, tushu007.com

## <<Auto CAD 2008 >>

 $<<$ Auto CAD 2008  $>>$ 

- 13 ISBN 9787111246848
- 10 ISBN 7111246845

出版时间:2008-9

页数:330

PDF

更多资源请访问:http://www.tushu007.com

Auto CAD 2008 (https://educator.com/autoCAD 2008) AutoCAD 2008 AutoCAD2008

AutoCAD

— —

AutoCAD 2008

AutoCAD

, tushu007.com

Auto CAD 2008 (https://www.autoCAD 2008 (http://www.autoCAD 2008 AutoCAD 2008 )

<<Auto CAD 2008 >>

AutoCAD 2008(exceptional active) and AutoCAD 2008(exceptional active) and AutoCAD 2008(exceptional active) and AutoCAD 2008(exceptional active) and AutoCAD 2008(exceptional active) and AutoCAD 2008(exceptional active) and

## , tushu007.com

# $<<$ Auto CAD 2008

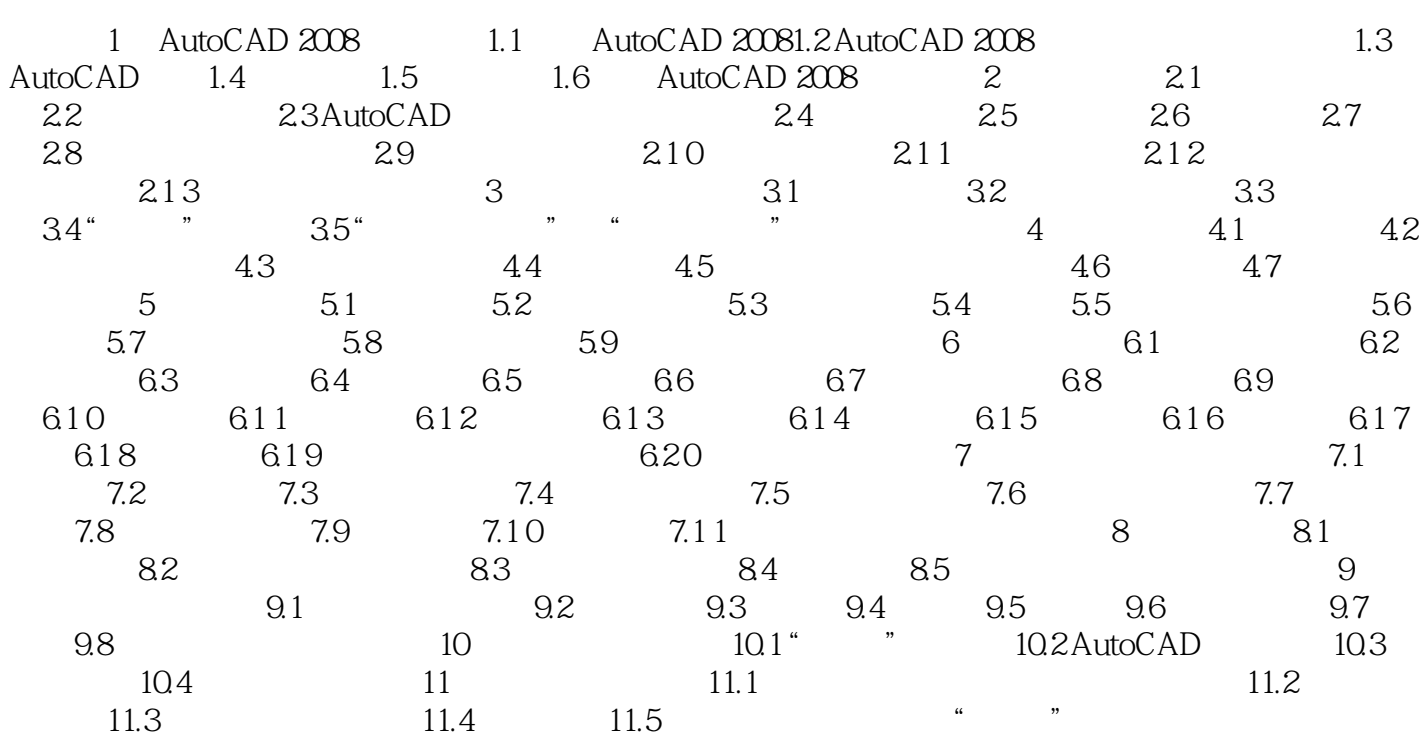

, tushu007.com

# $<<$ Auto CAD 2008

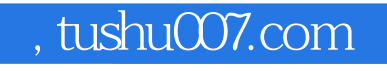

# <<Auto CAD 2008 >>

Auto CAD 2008(a)

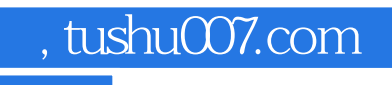

# <<Auto CAD 2008 >>

本站所提供下载的PDF图书仅提供预览和简介,请支持正版图书。

更多资源请访问:http://www.tushu007.com